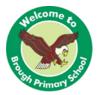

| Subject: Computing<br>Year Group: Year 5                                                           |                                      |                                                                  | Area of learning:<br>Vector drawing<br>(NCCE Y5)                                                                                                    |
|----------------------------------------------------------------------------------------------------|--------------------------------------|------------------------------------------------------------------|----------------------------------------------------------------------------------------------------|
| Links to<br>previous<br>work/Remember<br>when                                                      | <ul> <li>Paint programmes</li> </ul> |                                                                  |                                                                                                    |
| Term                                                                                               | Year                                 | Key Skills to be t                                               | aught                                                                                                    |
| Spring 1<br>2022<br>What the<br>children should<br>know at the end<br>of this series of<br>lessons | Y5                                   | a vector drawing for<br>skills they have us<br>about why they us | skills they have gained in this unit to create<br>or a specific purpose. They reflect on the<br>sed to create the vector drawing and think<br>ed the skills they did. Learners then begin<br>drawings to freehand paint program |

### Vocabulary

Vector, drawing tools, object, toolbar, reflection, layers, order, copy, paste, group, ungroup, duplicate, reuse, zoom, select, rotate, align, resize, modify

| Sequence<br>of<br>learning | Objectives and suggested details provided by the subject leader.                                                                                                    |  |  |
|----------------------------|----------------------------------------------------------------------------------------------------|--|--|
| 1                          | The drawing tools<br>In this first lesson, pupils are introduced to vector drawings and begin to<br>understand that they are made up of simple shapes and lines. They use<br>the main drawing tools within the Google Drawings application to create |  |  |
|                            | their own vector drawings. Pupils will discuss how vector drawings differ from paper-based drawings.                                                                                                    |  |  |
|                            | <ul> <li>Learning objectives</li> <li>To identify that drawing tools can be used to produce different outcomes</li> </ul>                                                                                                    |  |  |
|                            | <ul> <li>I can recognise that vector drawings are made using shapes</li> <li>I can experiment with the shape and line tools</li> </ul>                                                                                                    |  |  |

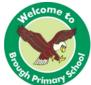

|   | <ul> <li>I can discuss how vector drawings are different from paper-based drawings</li> <li><u>https://www.stem.org.uk/resources/elibrary/resource/505949/lesson-1-drawing-tools</u></li> </ul>                                                                                                    |
|---|----------------------------------------------------------------------------------------------------|
| 2 | <ul> <li>Creating Images</li> <li>In this lesson, pupils begin to identify the shapes that are used to make vector drawings. They are able to explain that each element of a vector drawing is called an object. Pupils create their own vector drawing by moving, resizing, rotating, and changing the colours of a selection of objects. They also learn how to duplicate the objects to save time.</li> <li>Learning objectives</li> <li>To create a vector drawing by combining shapes</li> <li>I can identify the shapes used to make a vector drawing is an object</li> <li>I can explain that each element added to a vector drawing is an object</li> <li>I can move, resize, and rotate objects I have duplicated</li> <li>https://www.stem.org.uk/resources/elibrary/resource/505956/lesson-2-creating-images</li> </ul> |
| 3 | Making effective drawings                                                                                                    |
|   |                                                                                                    |

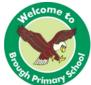

In this lesson, pupils begin to increase the complexity of their vector drawings and use the zoom tool to add detail to their work. They are shown how grids and resize handles can improve the consistency of their drawings.

Learning objectives

- To use tools to achieve a desired effect
- I can use the zoom tool to help me add detail to my drawings
- I can explain how alignment grids and resize handles can be used to improve consistency
- I can modify objects to create a new image

https://www.stem.org.uk/resources/elibrary/resource/505957/lesson-3-makingeffective-drawings

### 4 Layers and objects

In this lesson, pupils gain an understanding of layers and how they are used in vector drawings. They discover that each object is built on a new layer and that these layers can be moved forwards and backwards to create effective vector drawings.

Learning objectives

- To recognise that vector drawings consist of layers
- I can identify that each added object creates a new layer in the drawing
- I can change the order of layers in a vector drawing
- I can use layering to create an image

https://www.stem.org.uk/resources/elibrary/resource/505961/lesson-4-layersand-objects

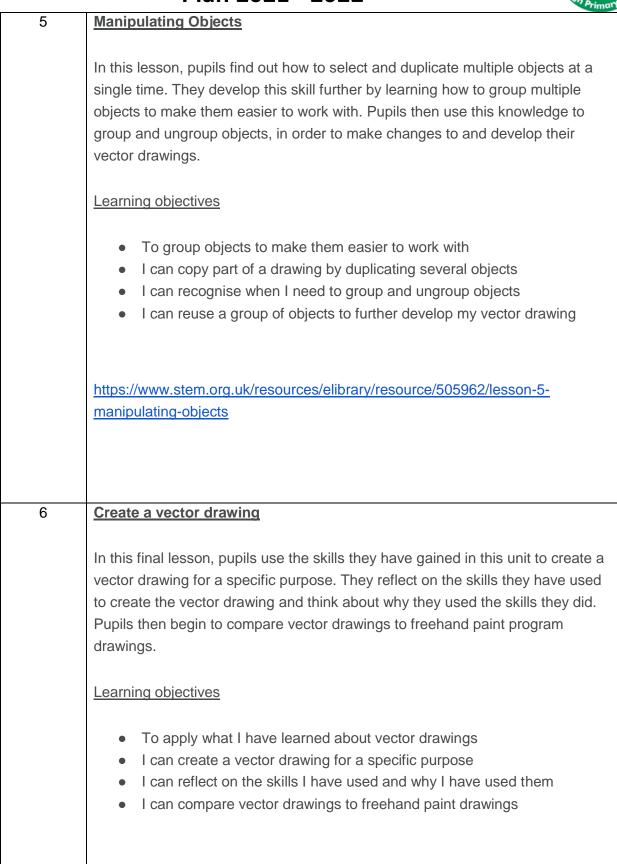

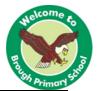

https://www.stem.org.uk/resources/elibrary/resource/505966/lesson-6-createvector-drawing

#### Learning Outcome/product

They learn how to use different drawing tools to help them create images. Pupils recognise that images in vector drawings are created using shapes and lines, and each individual element in the drawing is called an object. Pupils layer their objects and begin grouping and duplicating them to support the creation of more complex pieces of work.

| List only those children who have not achieved the expected outcomes |  |  |  |
|----------------------------------------------------------------------|--|--|--|
|                                                                      |  |  |  |
| Children working above.                                              |  |  |  |
|                                                                      |  |  |  |
|                                                                      |  |  |  |

### End of unit assessment question What is a vector drawing? How do you create a vector drawing?